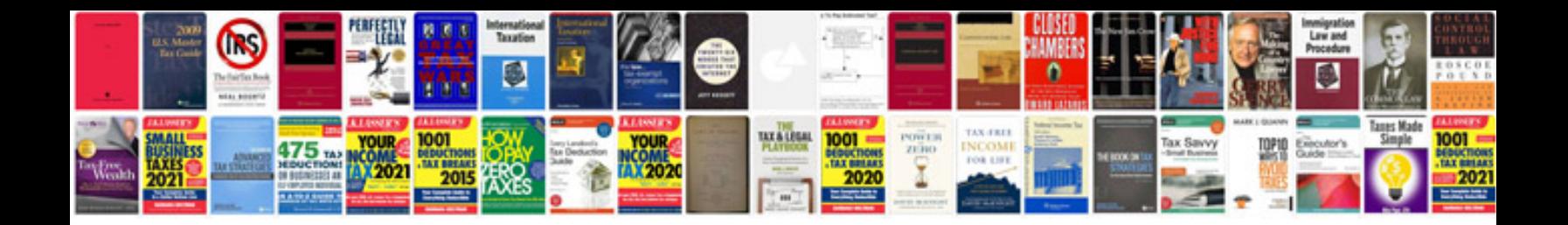

**Toyota manuals download**

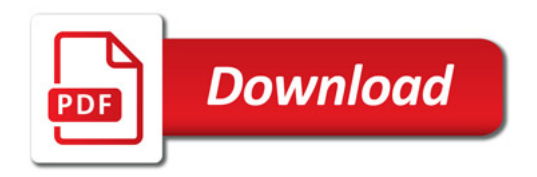

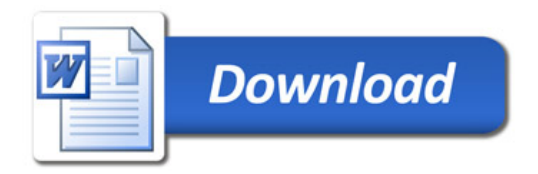